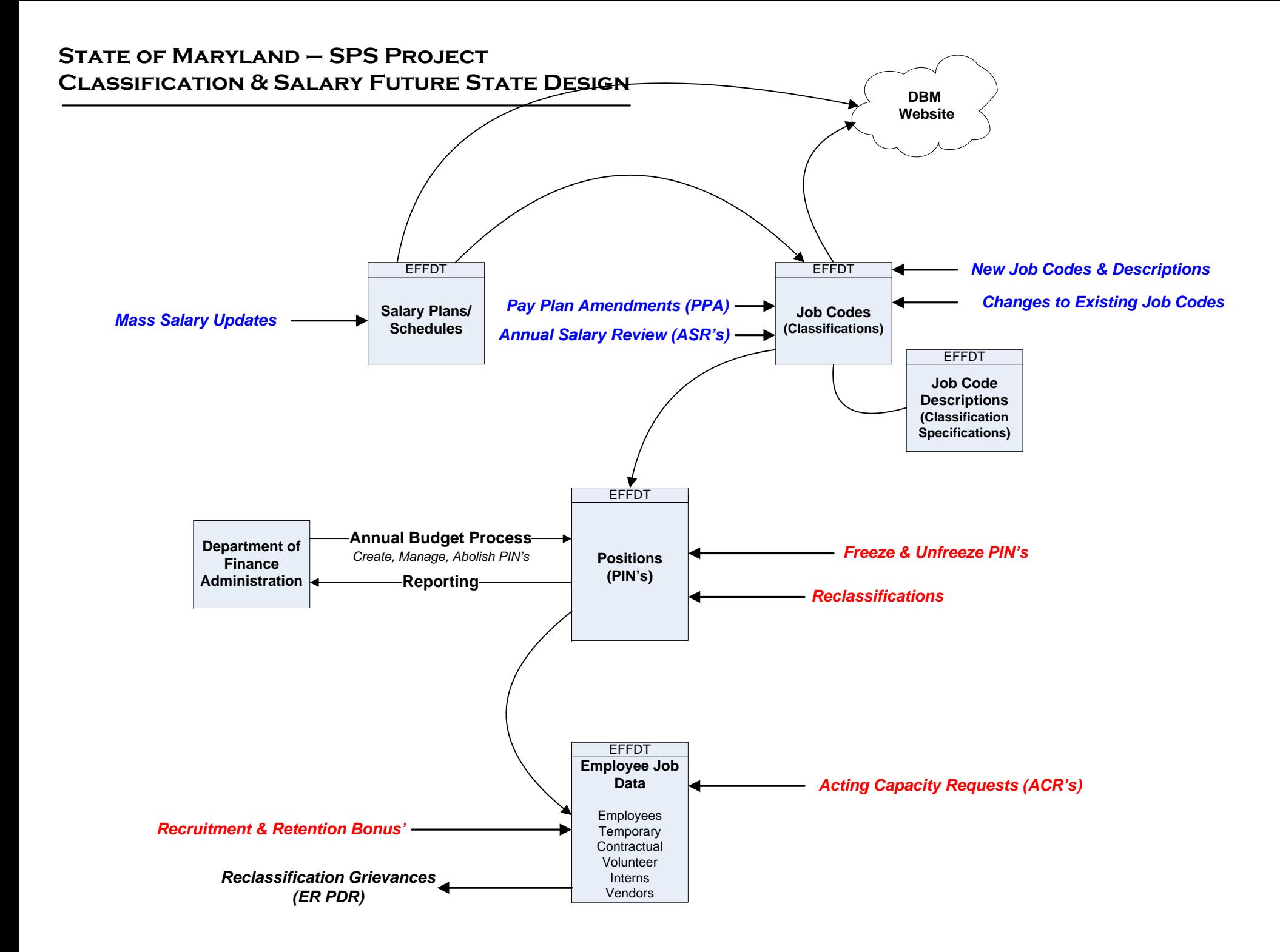

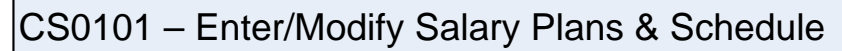

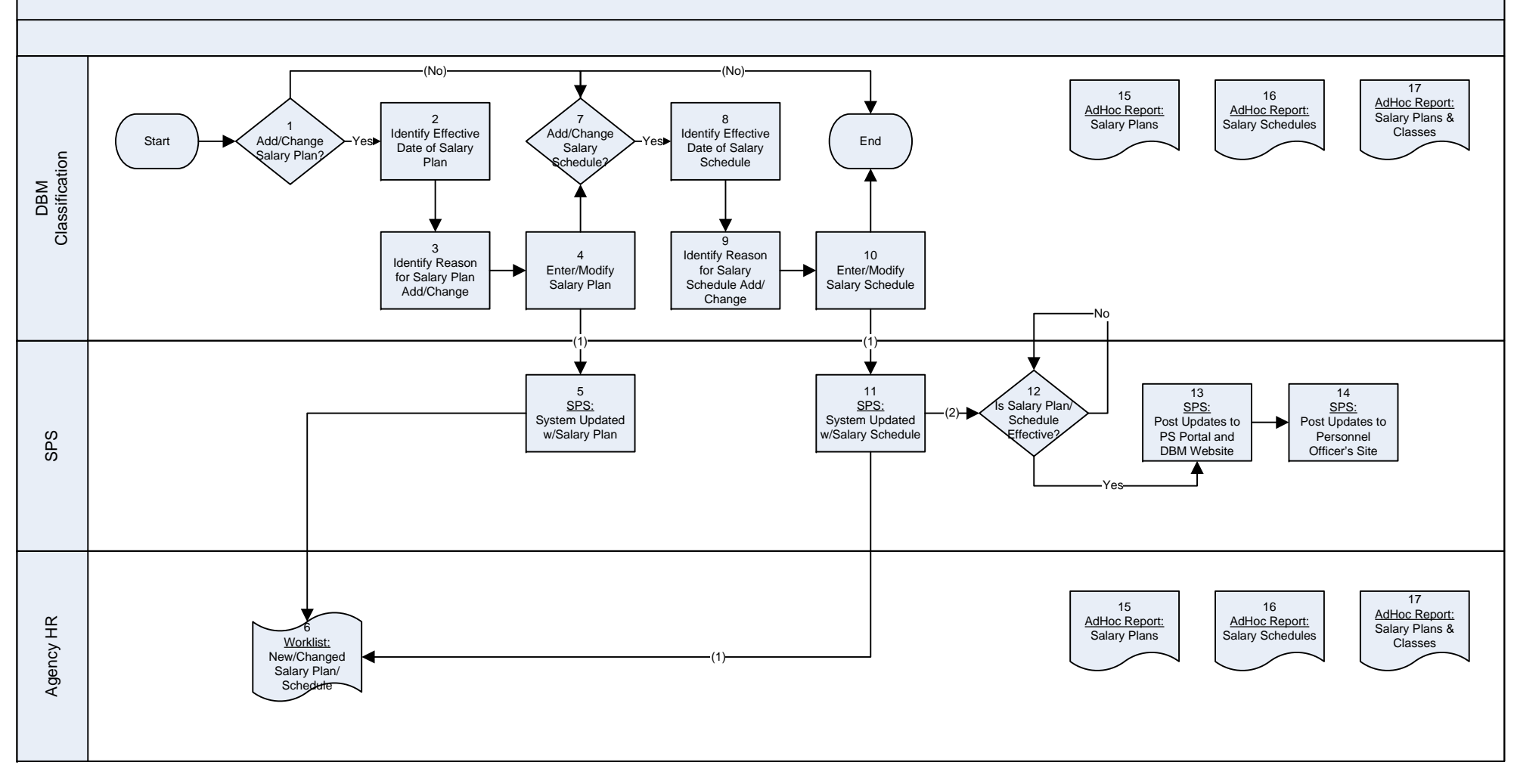

## CS0102 – Enter/Modify Job Code (Classification)

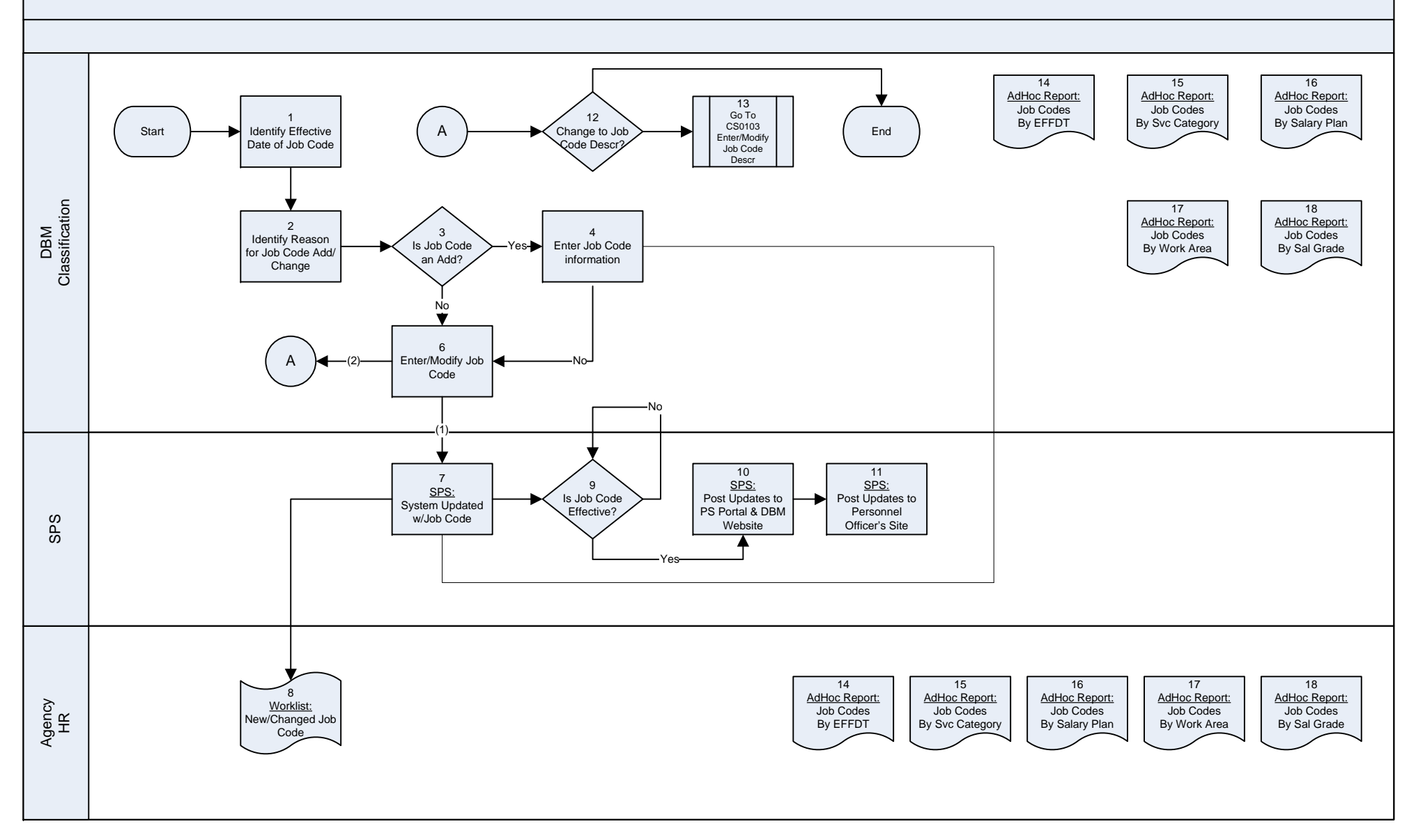

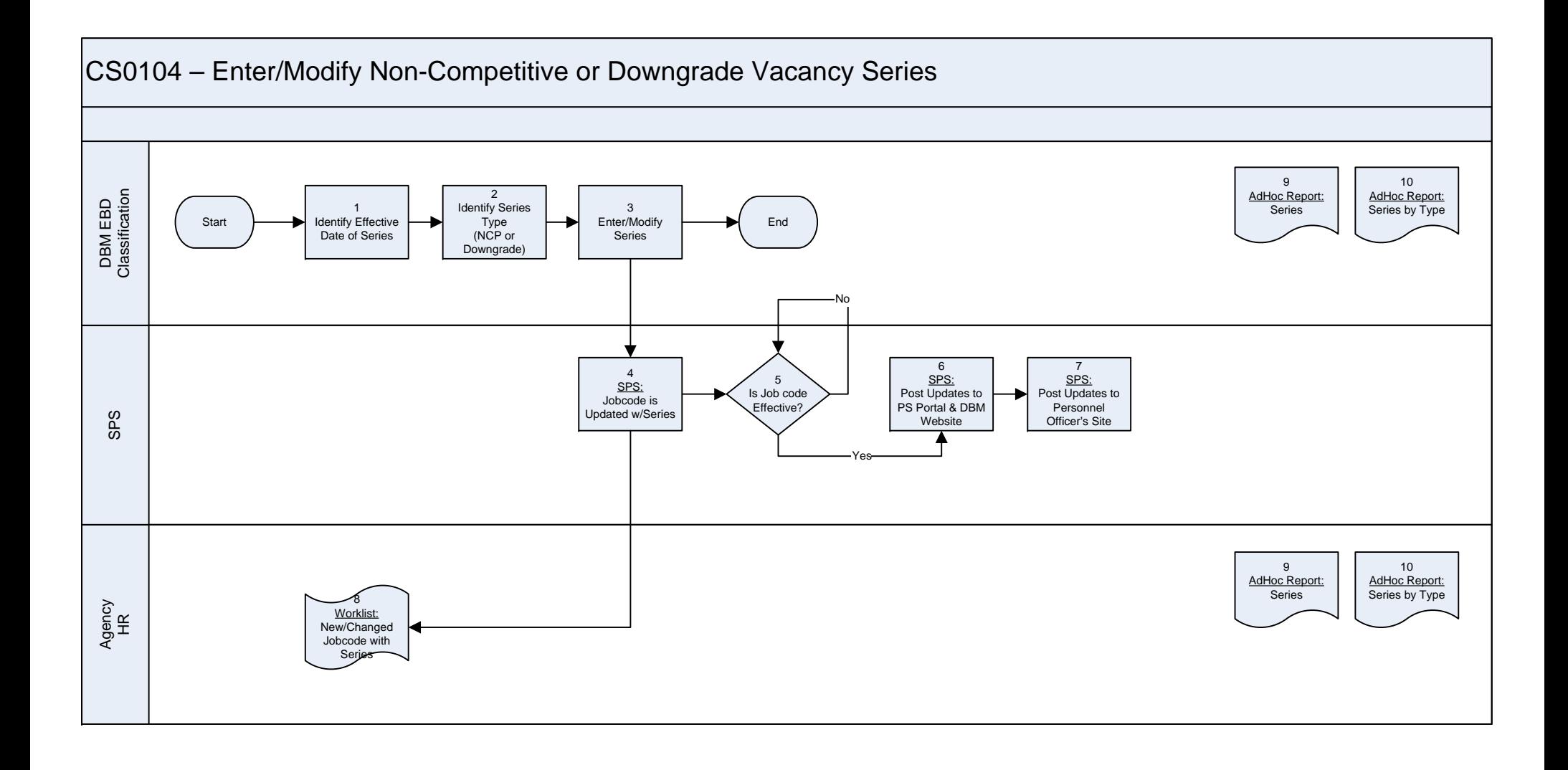

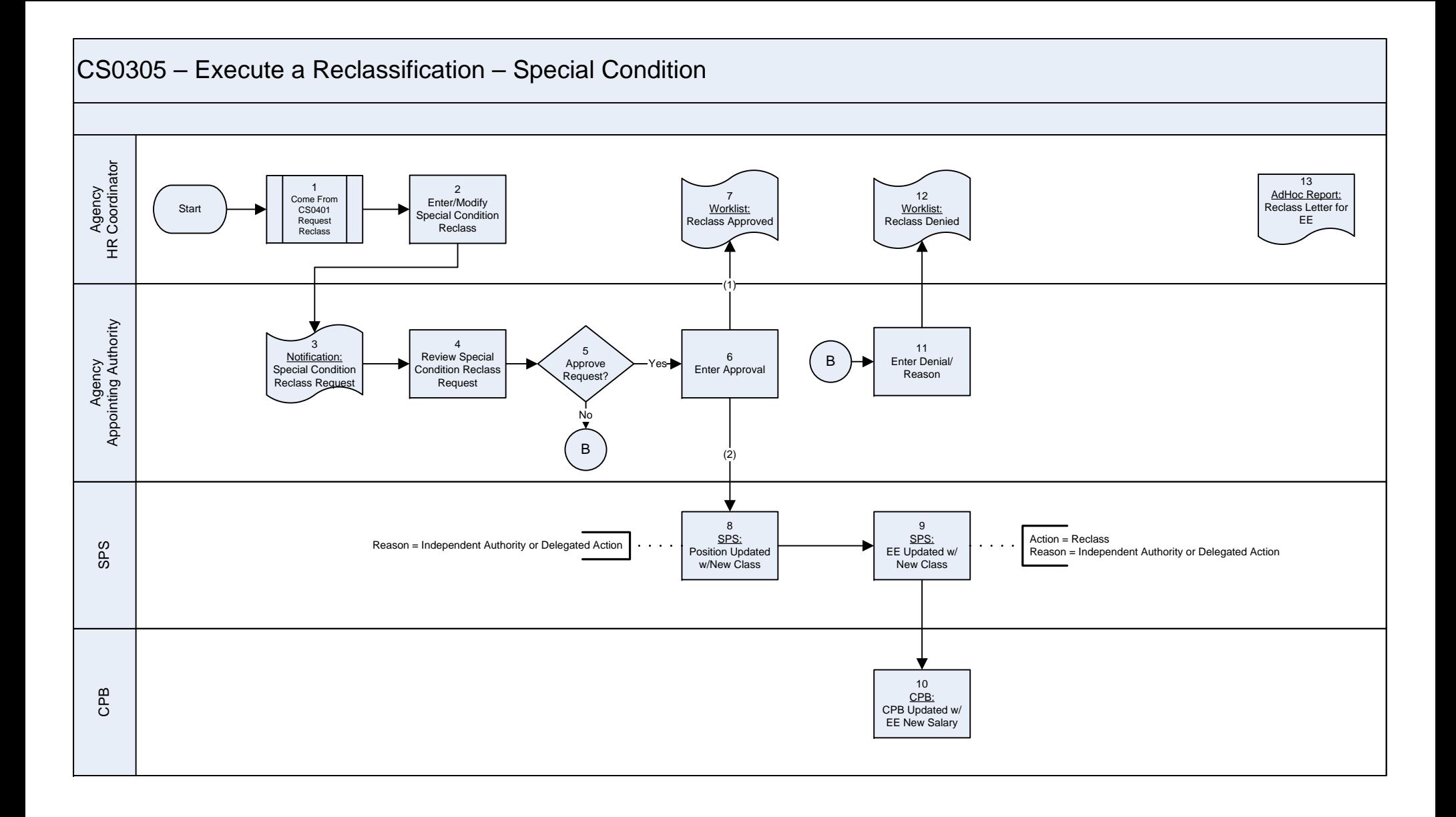

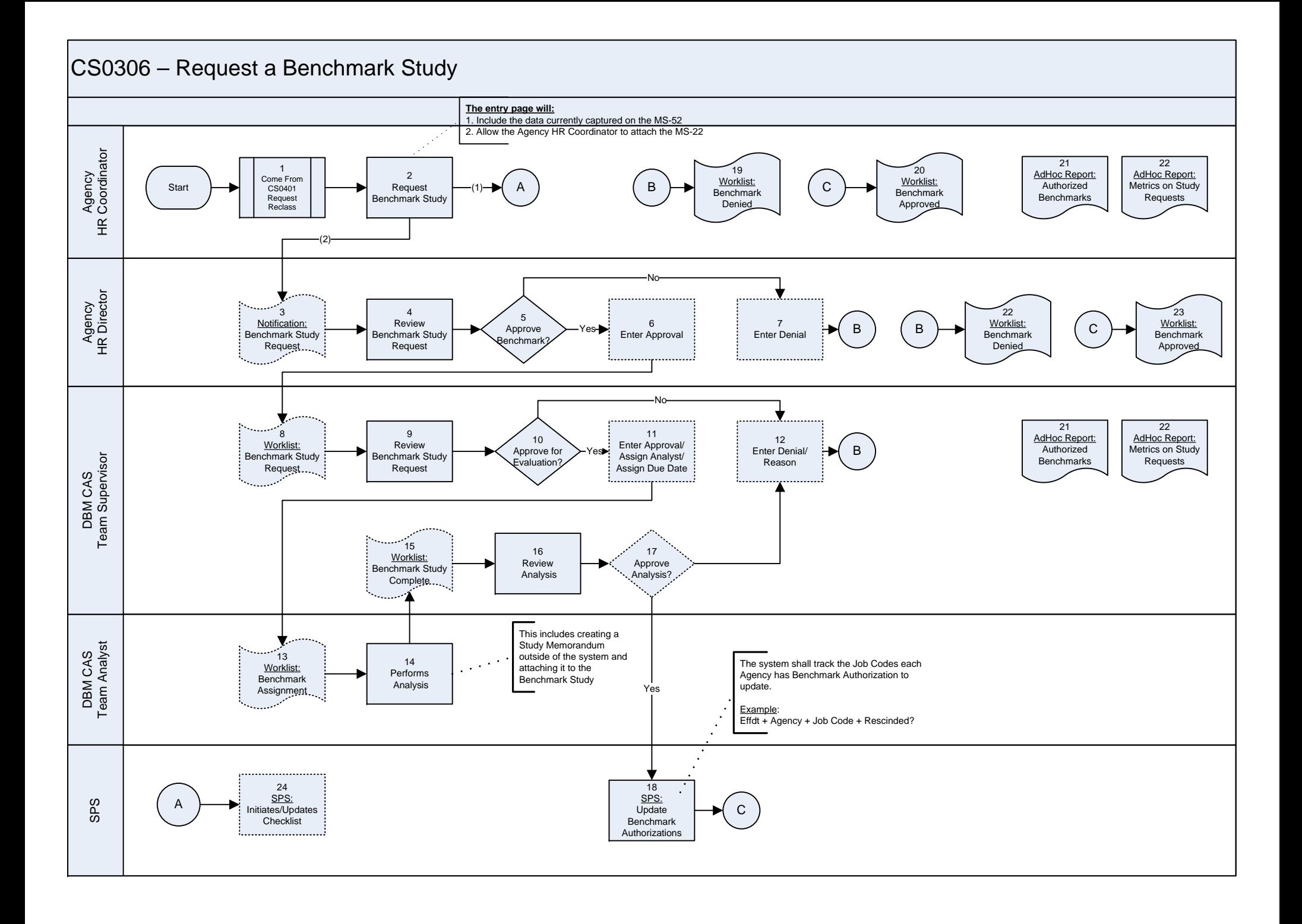

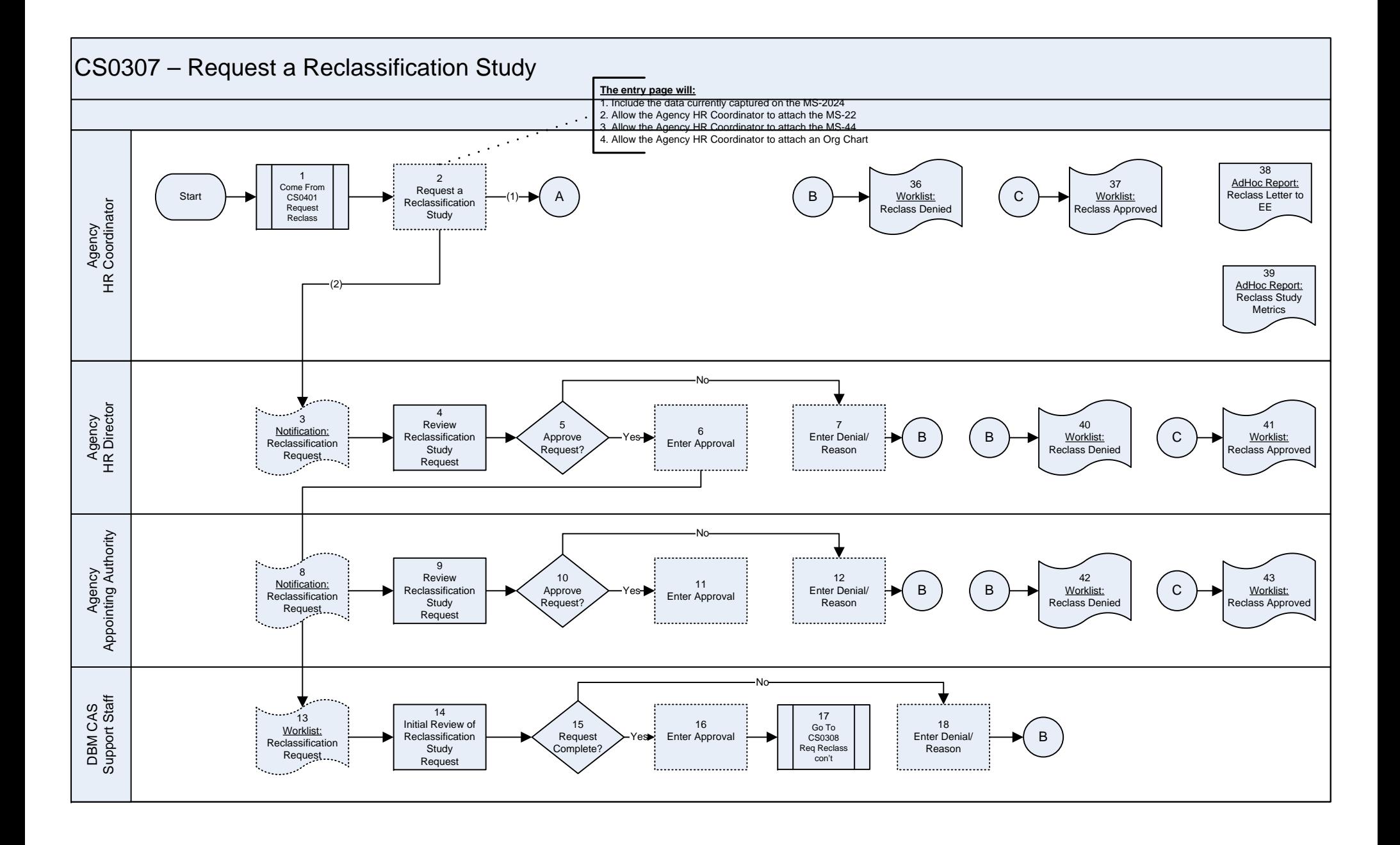

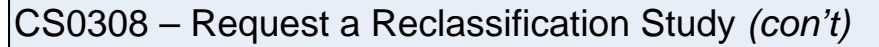

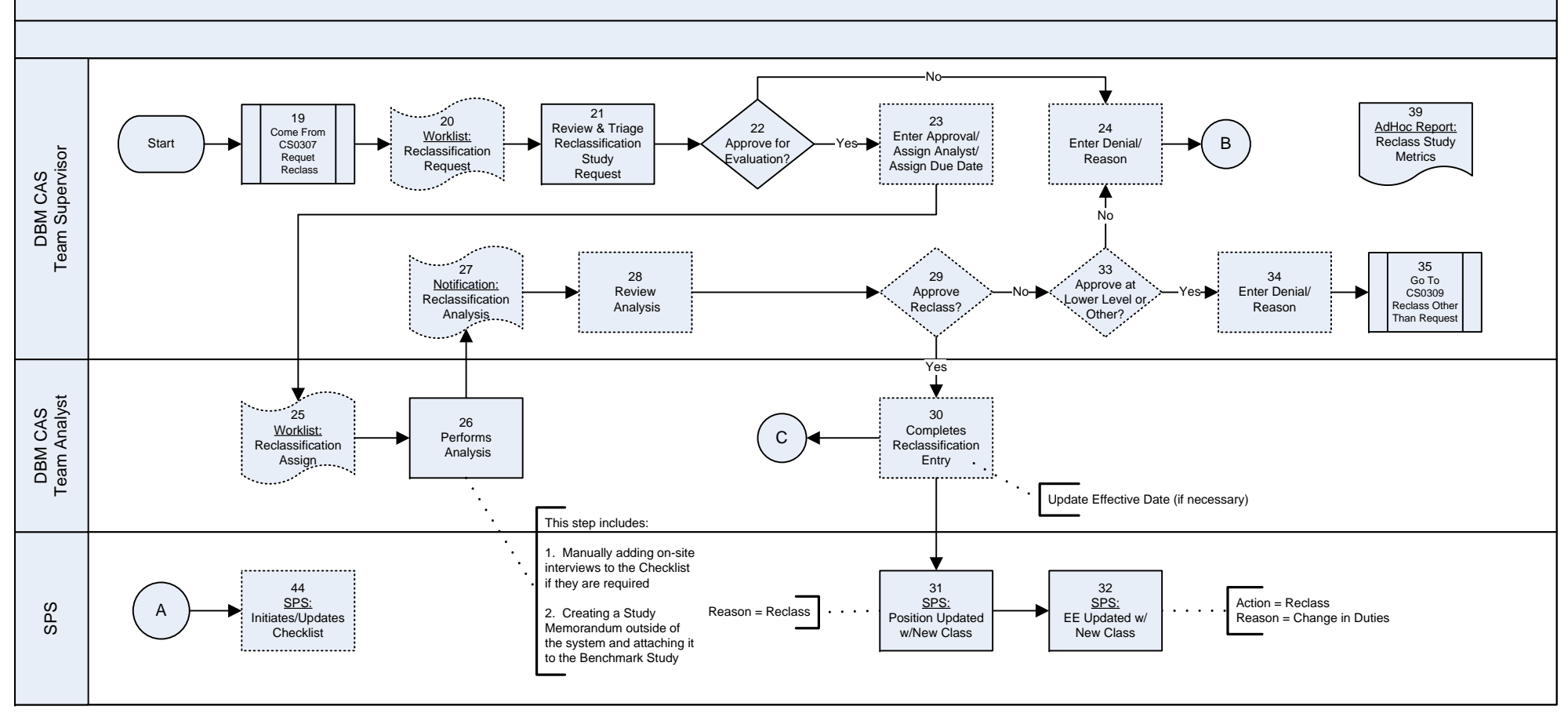

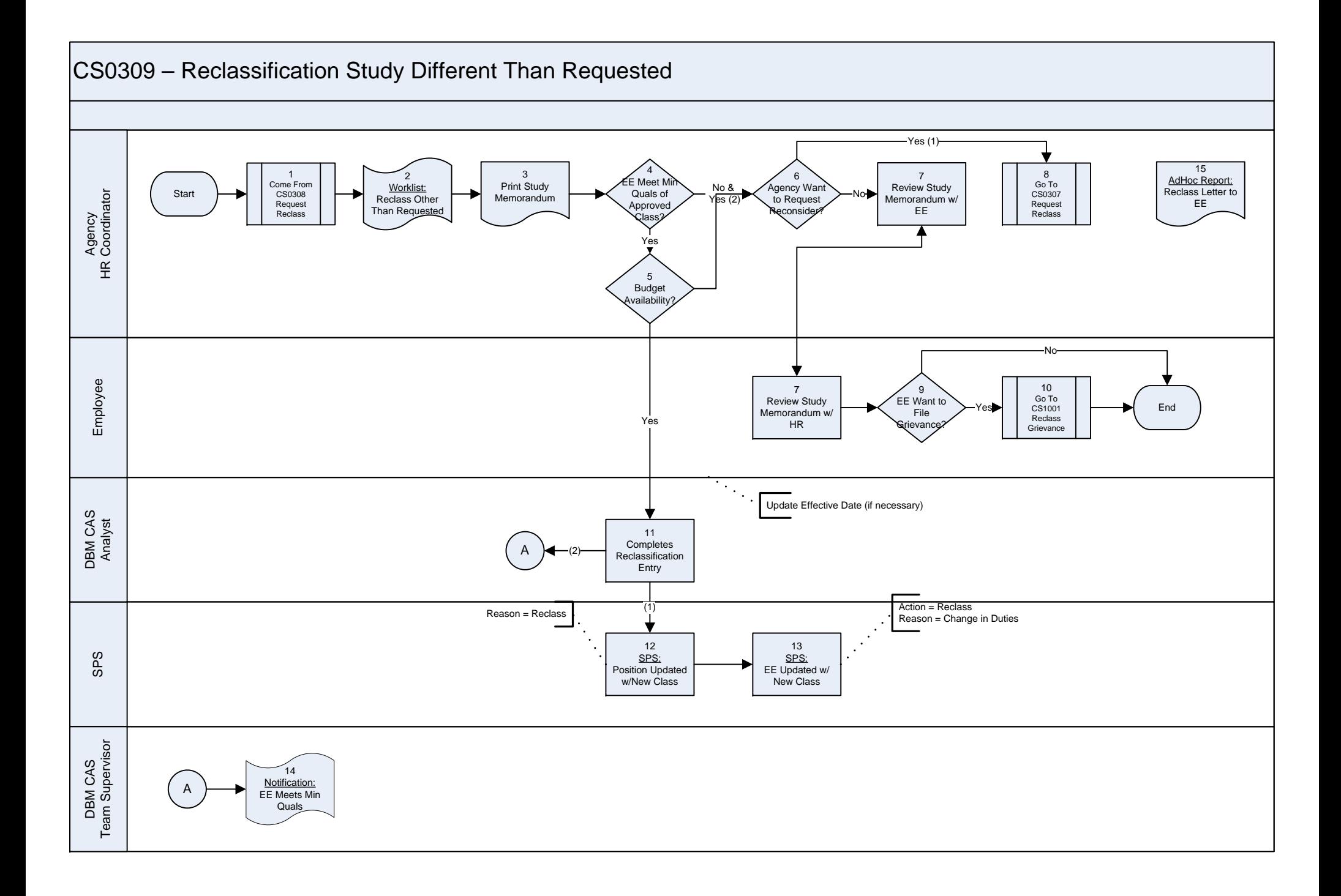

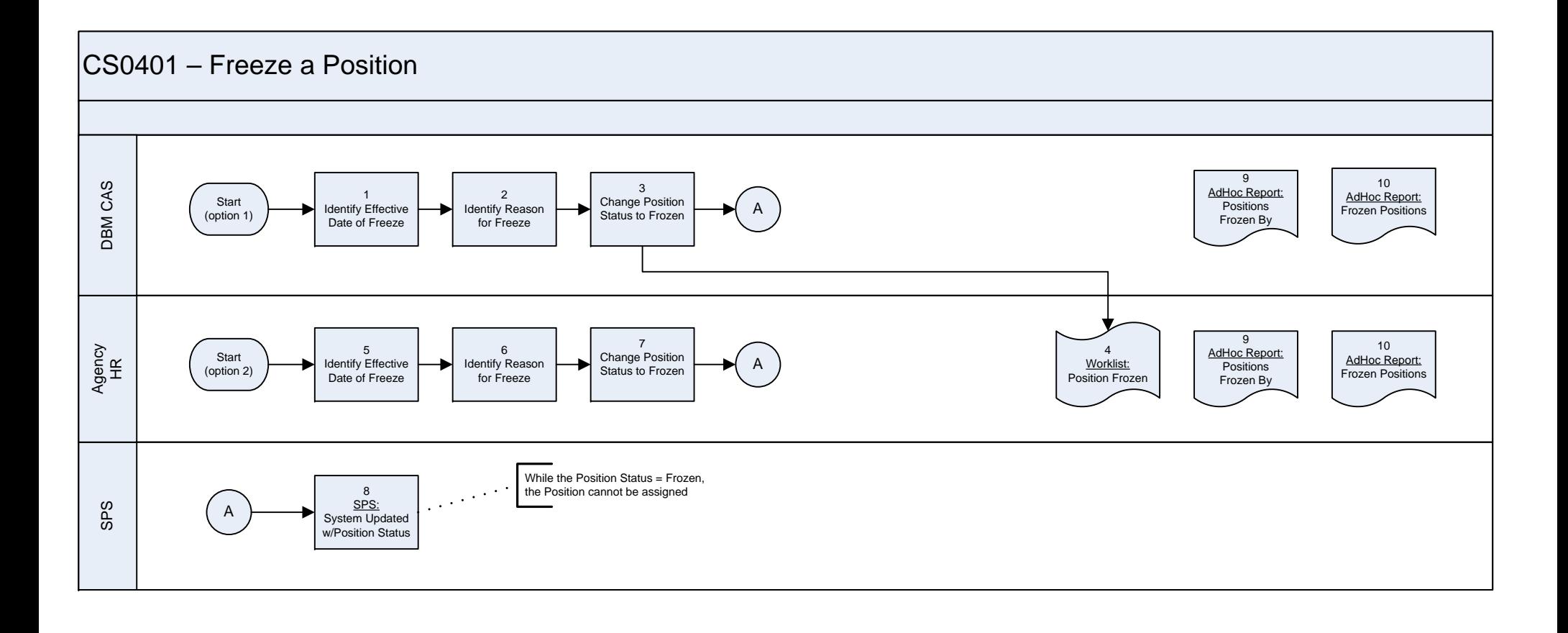

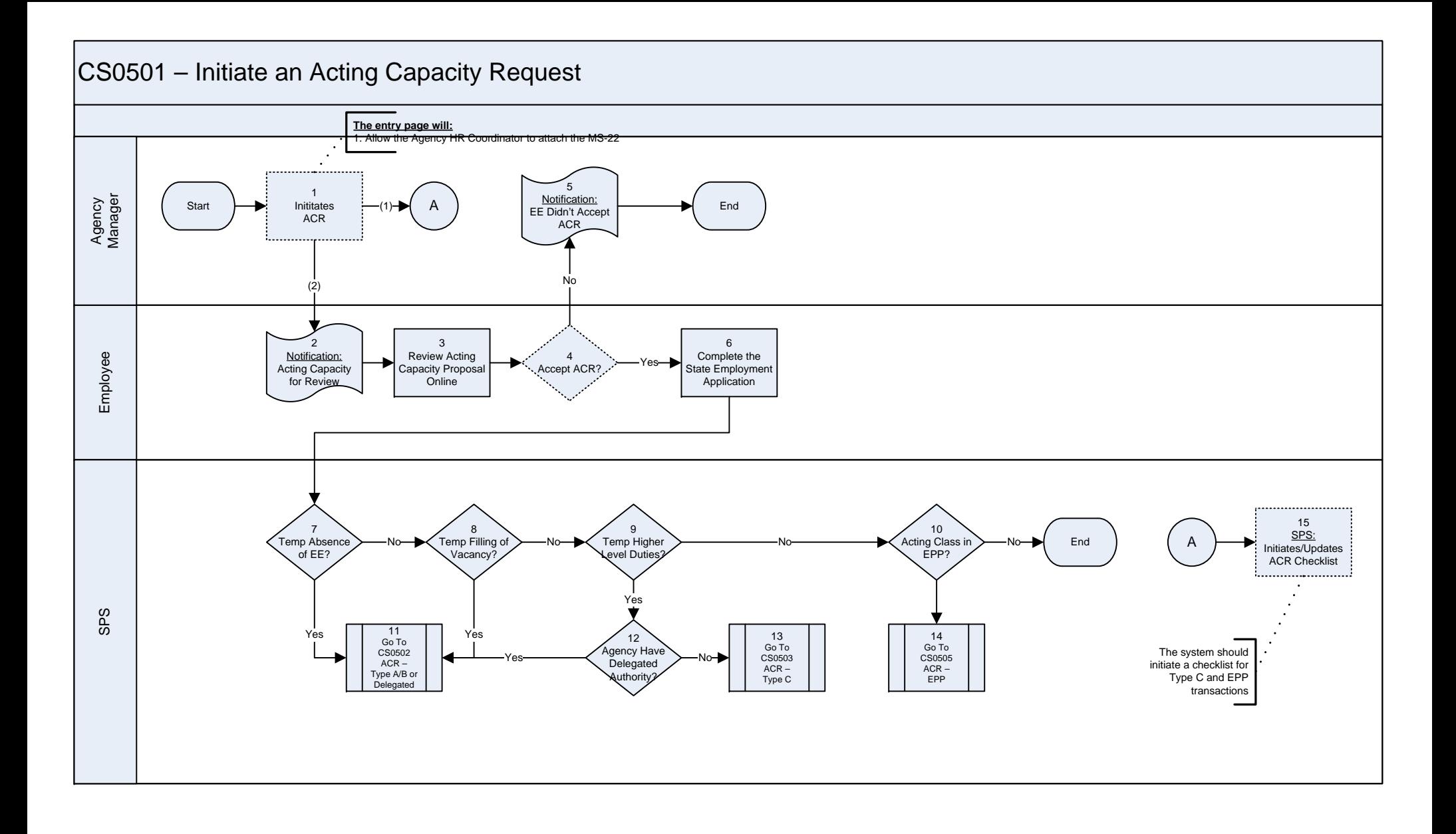

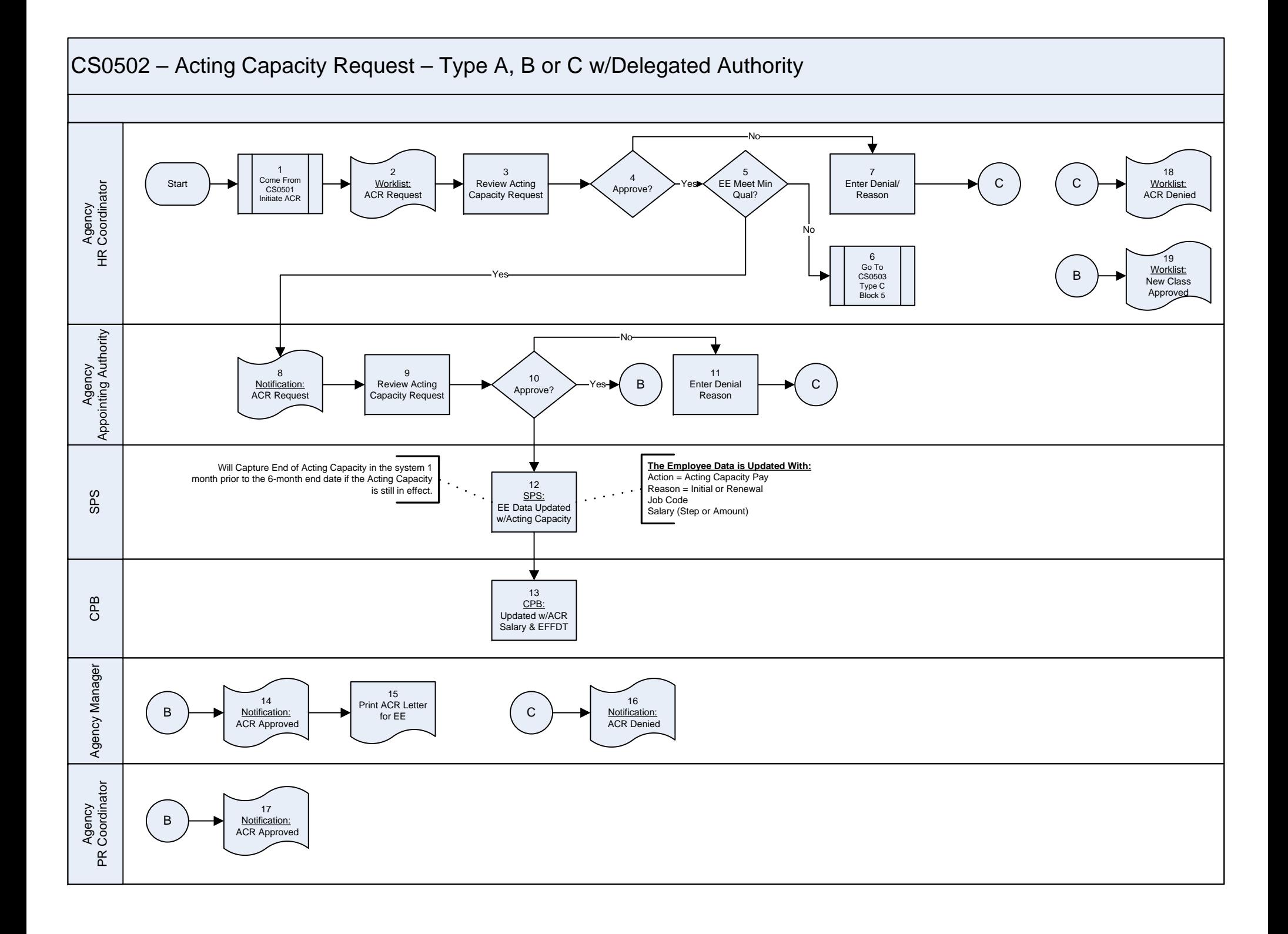

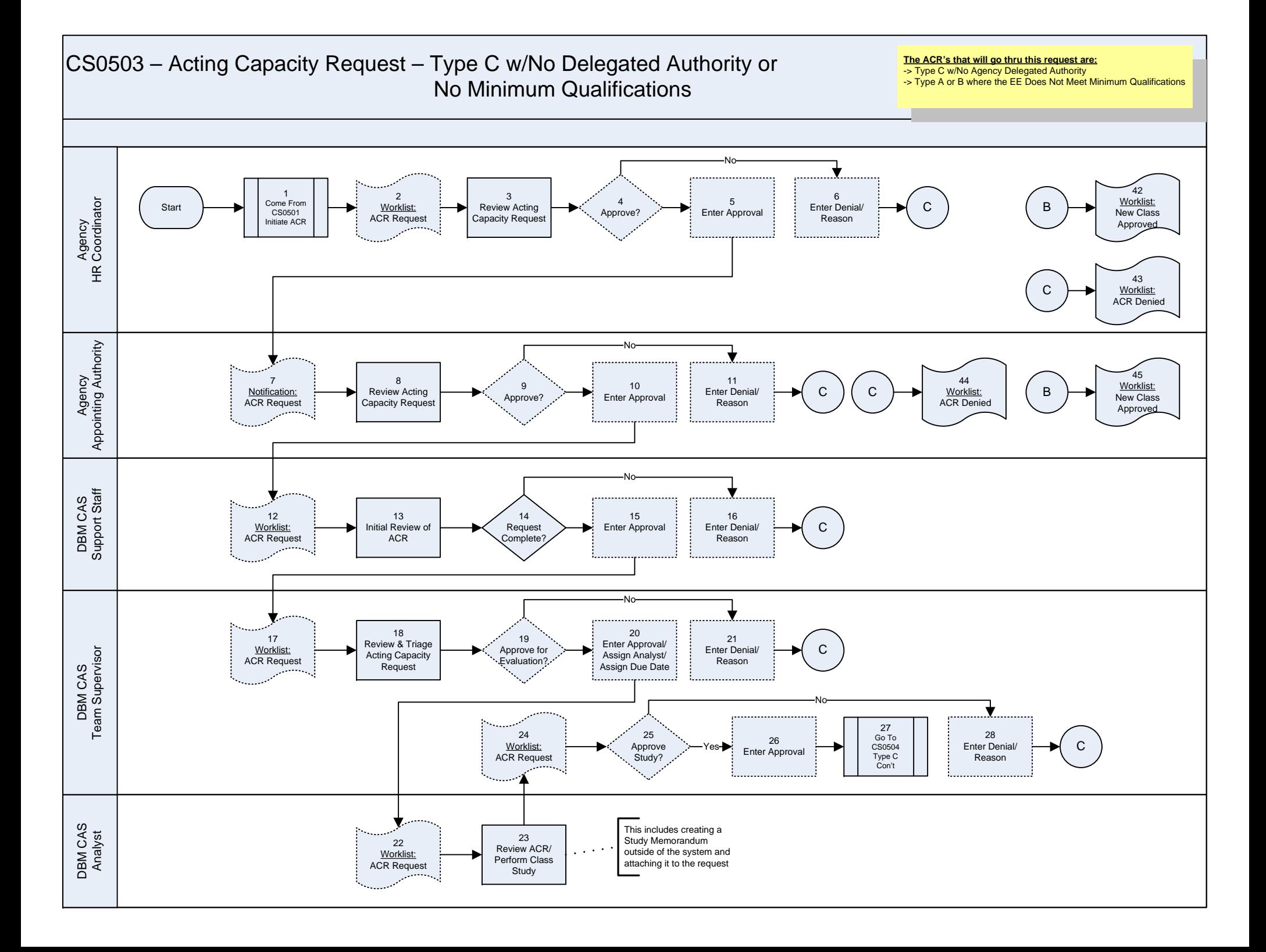

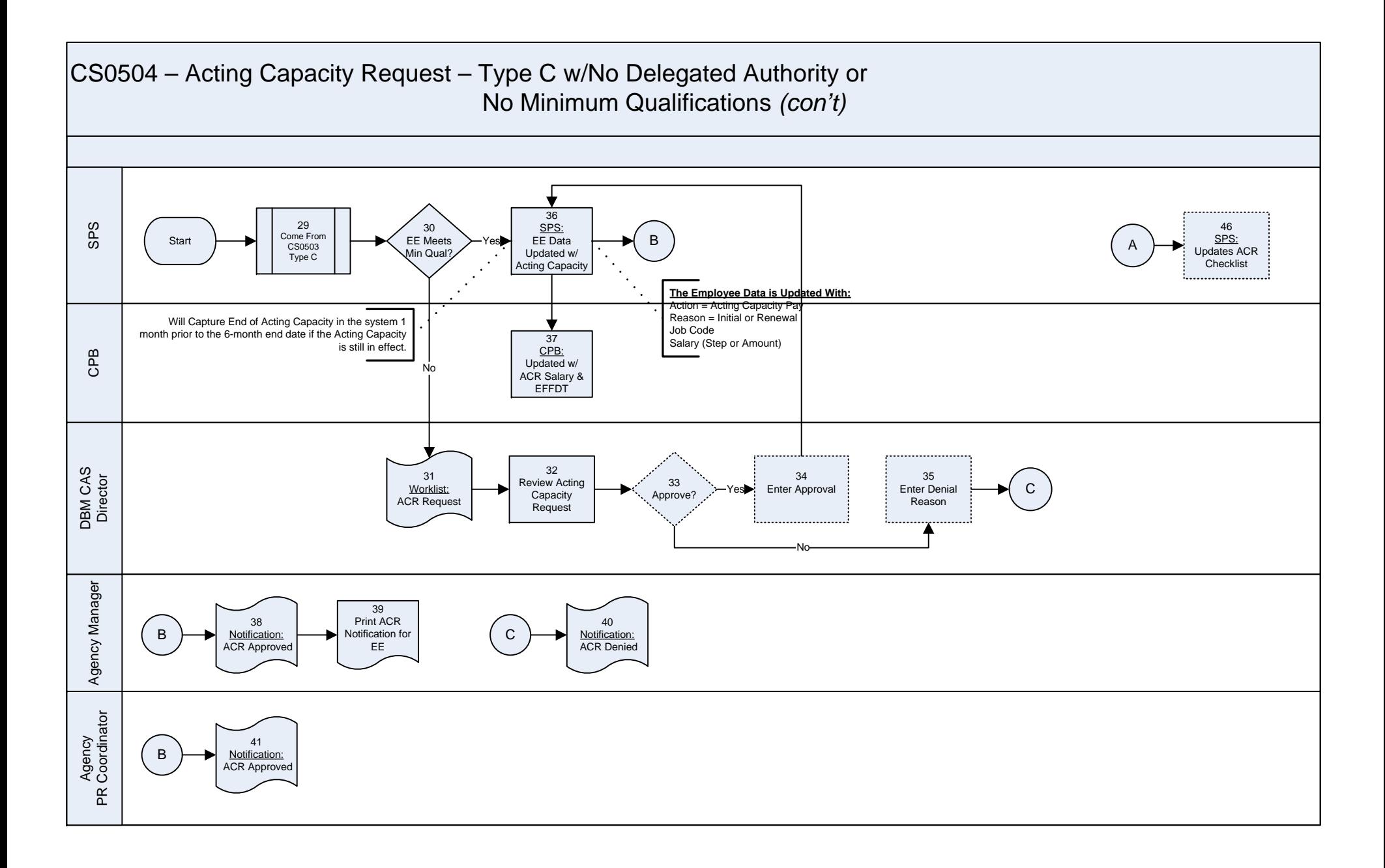

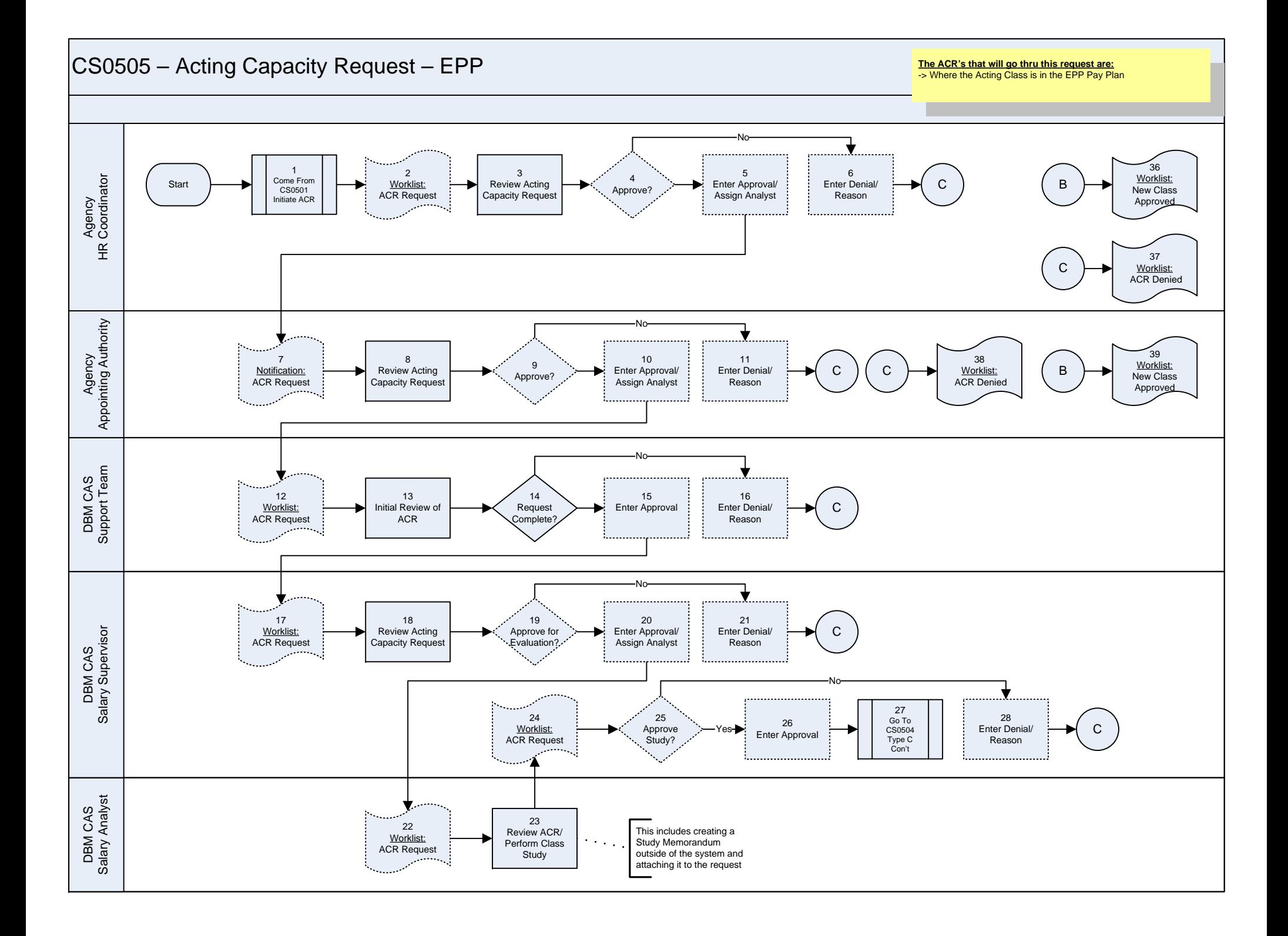

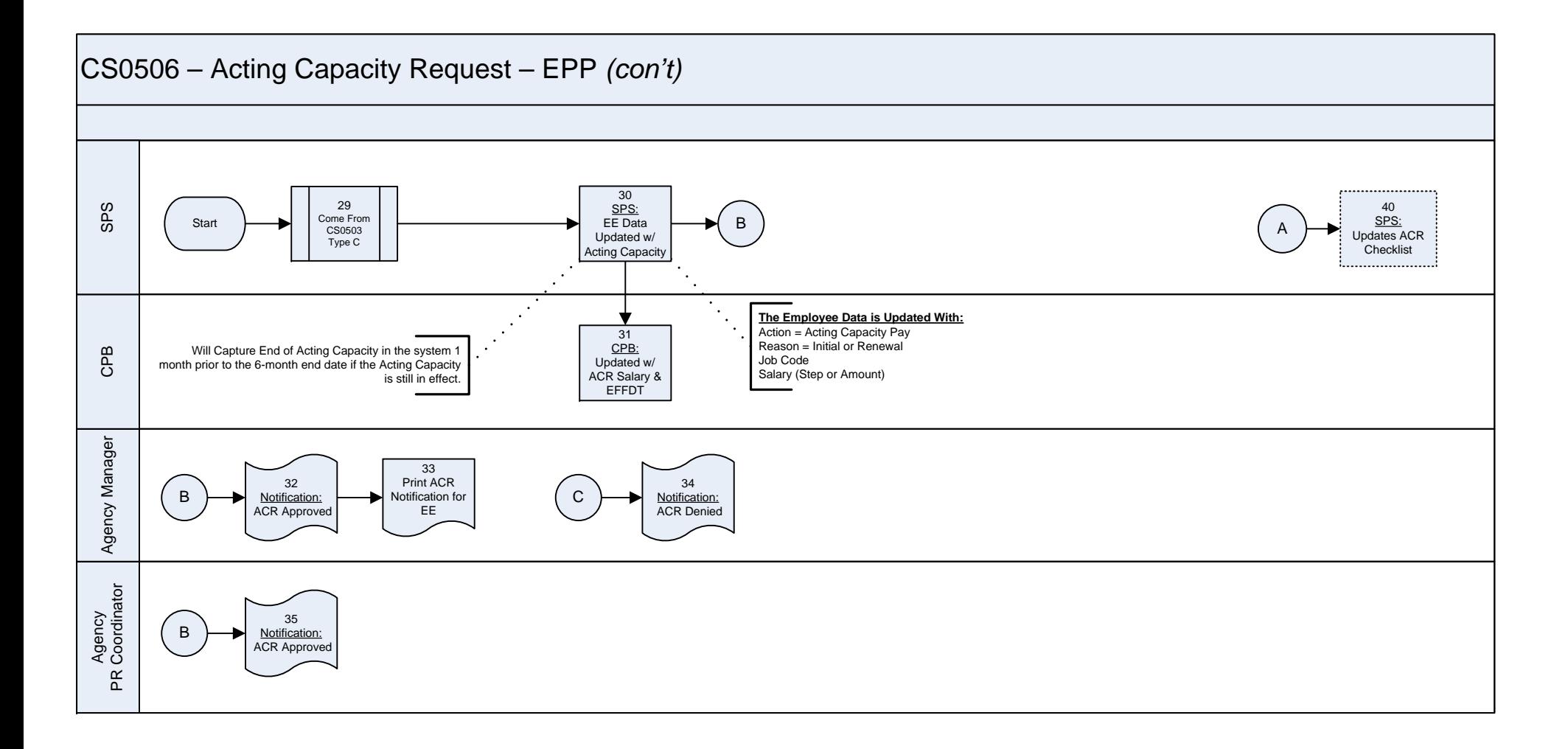

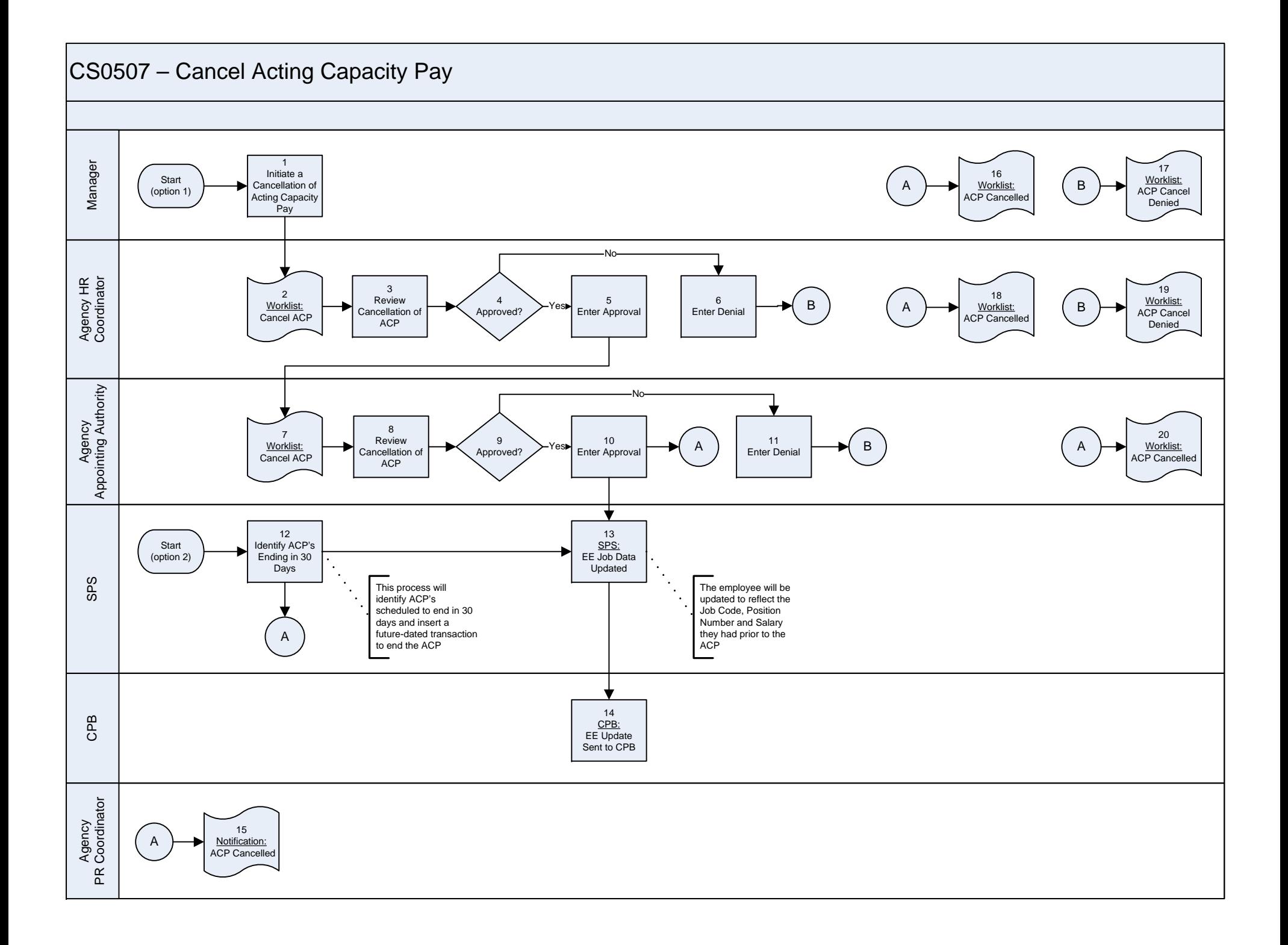

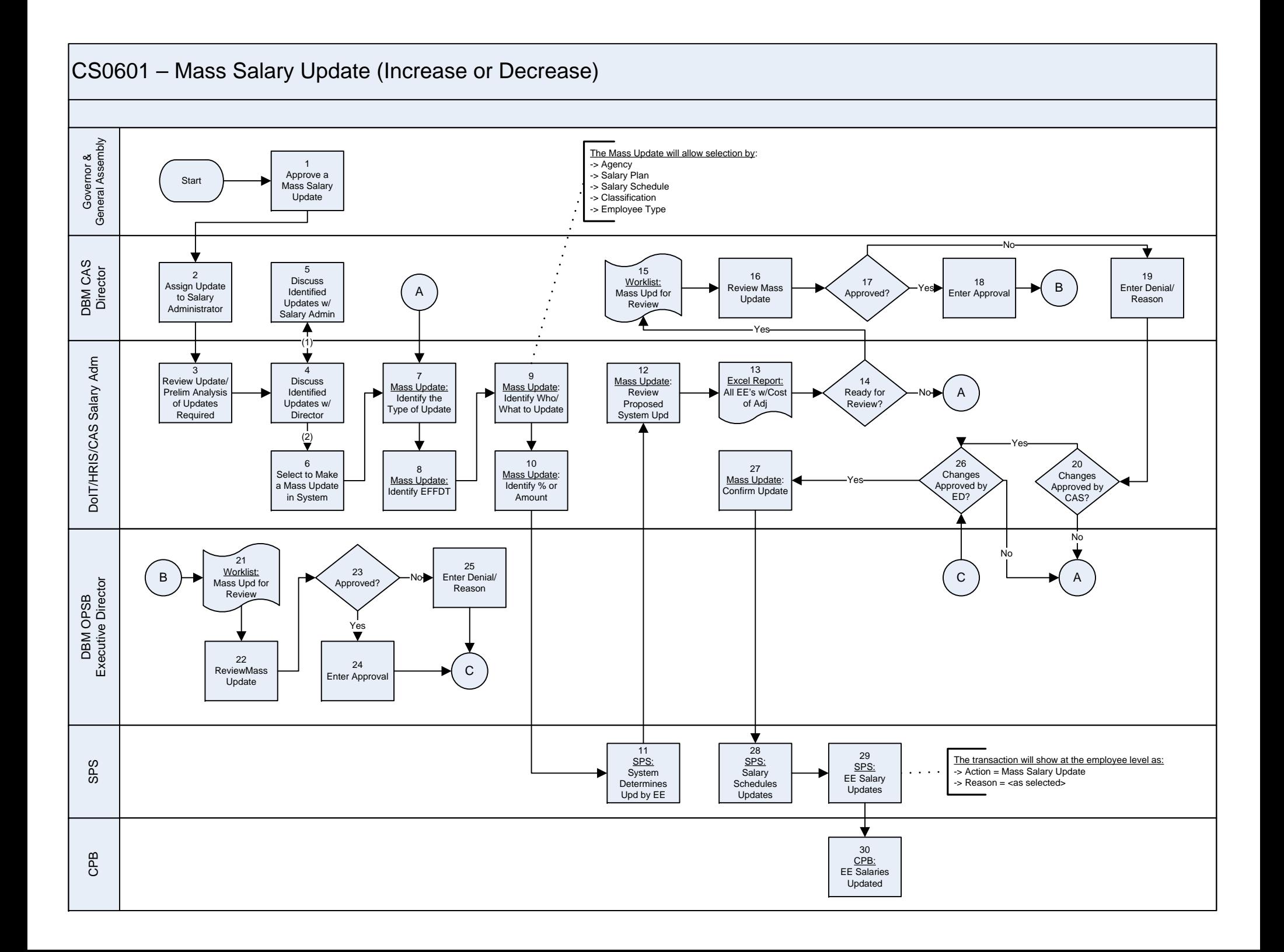

## CS0602 – Mass Reclassification of Job Code(s)

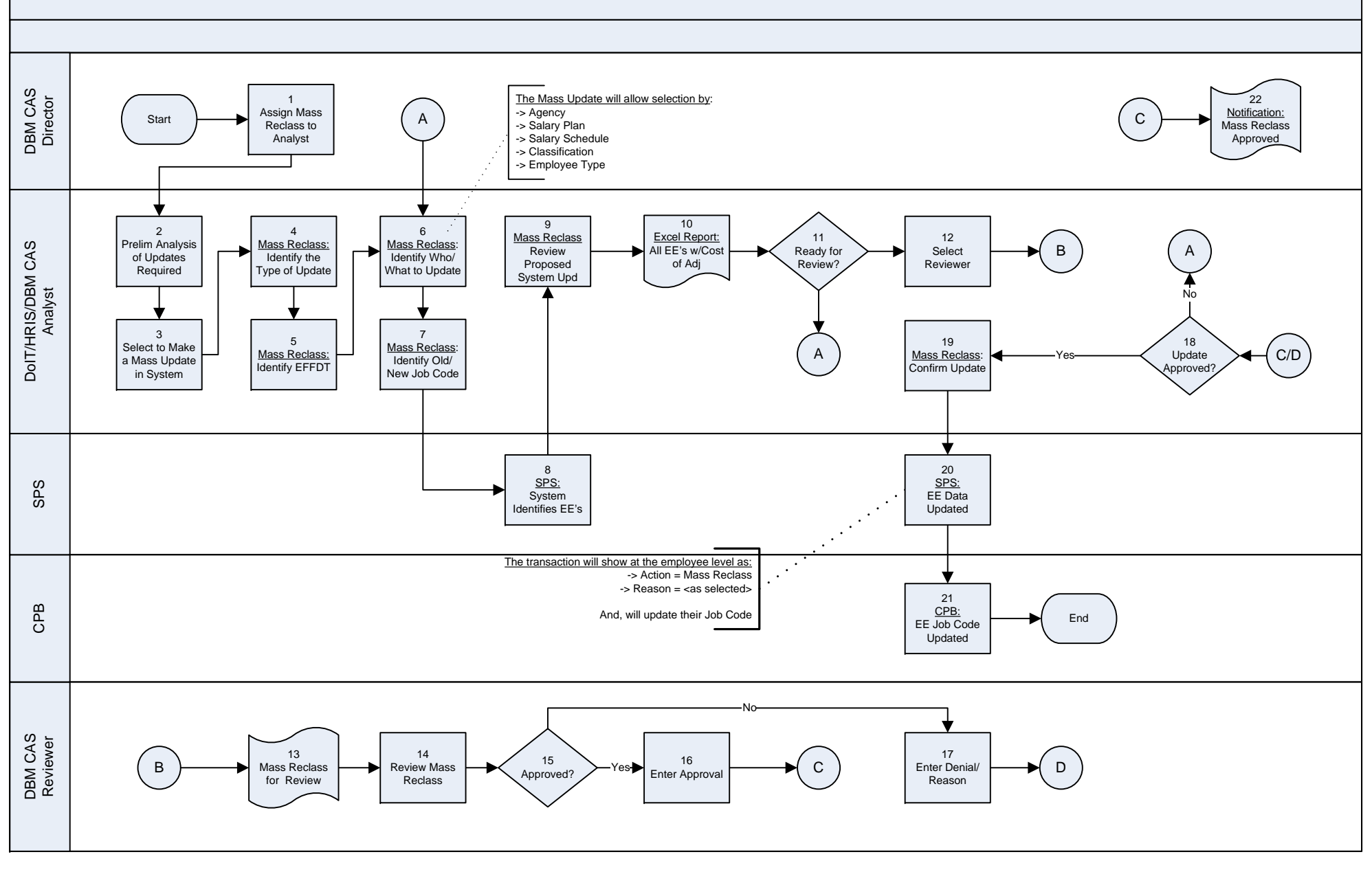

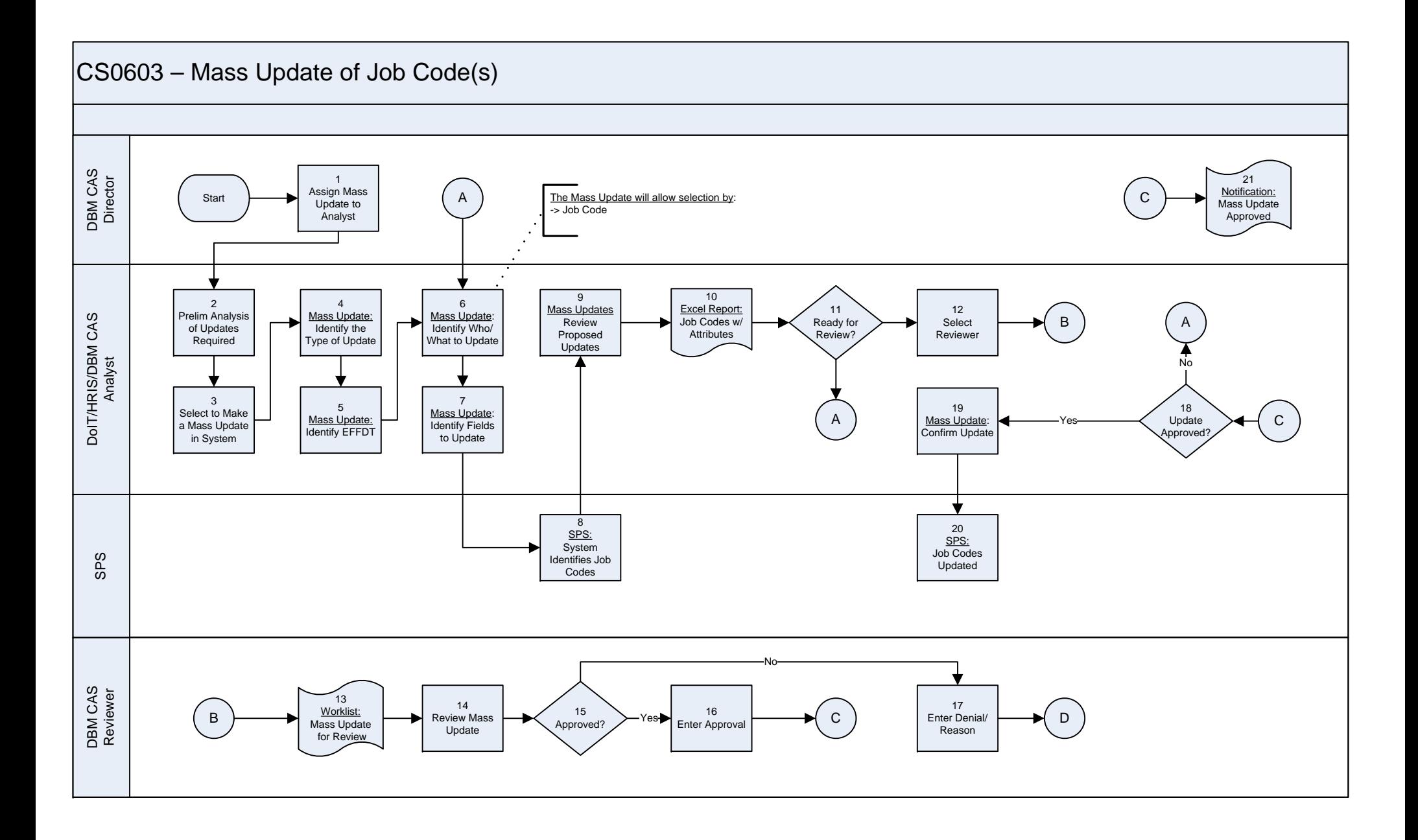

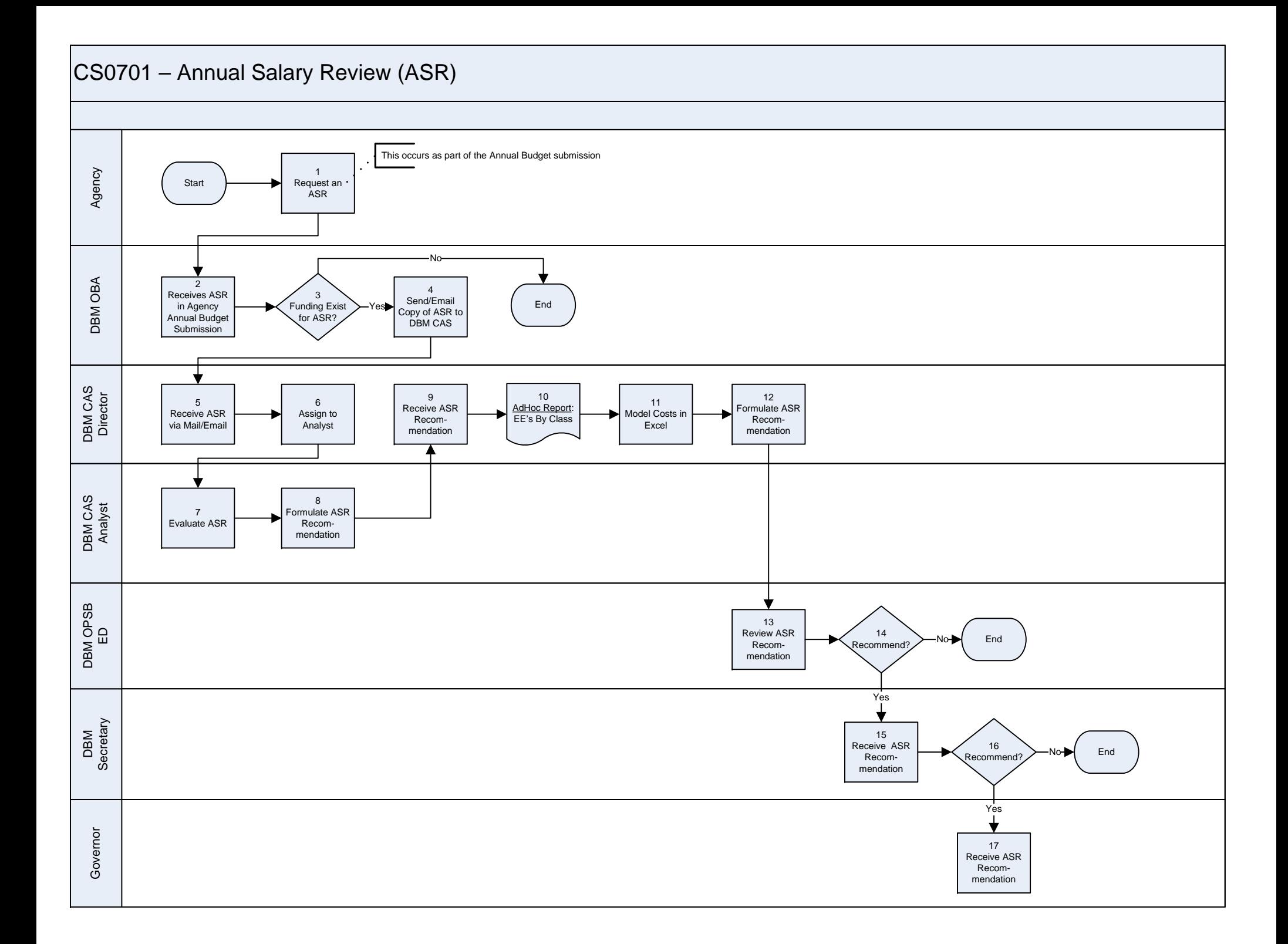

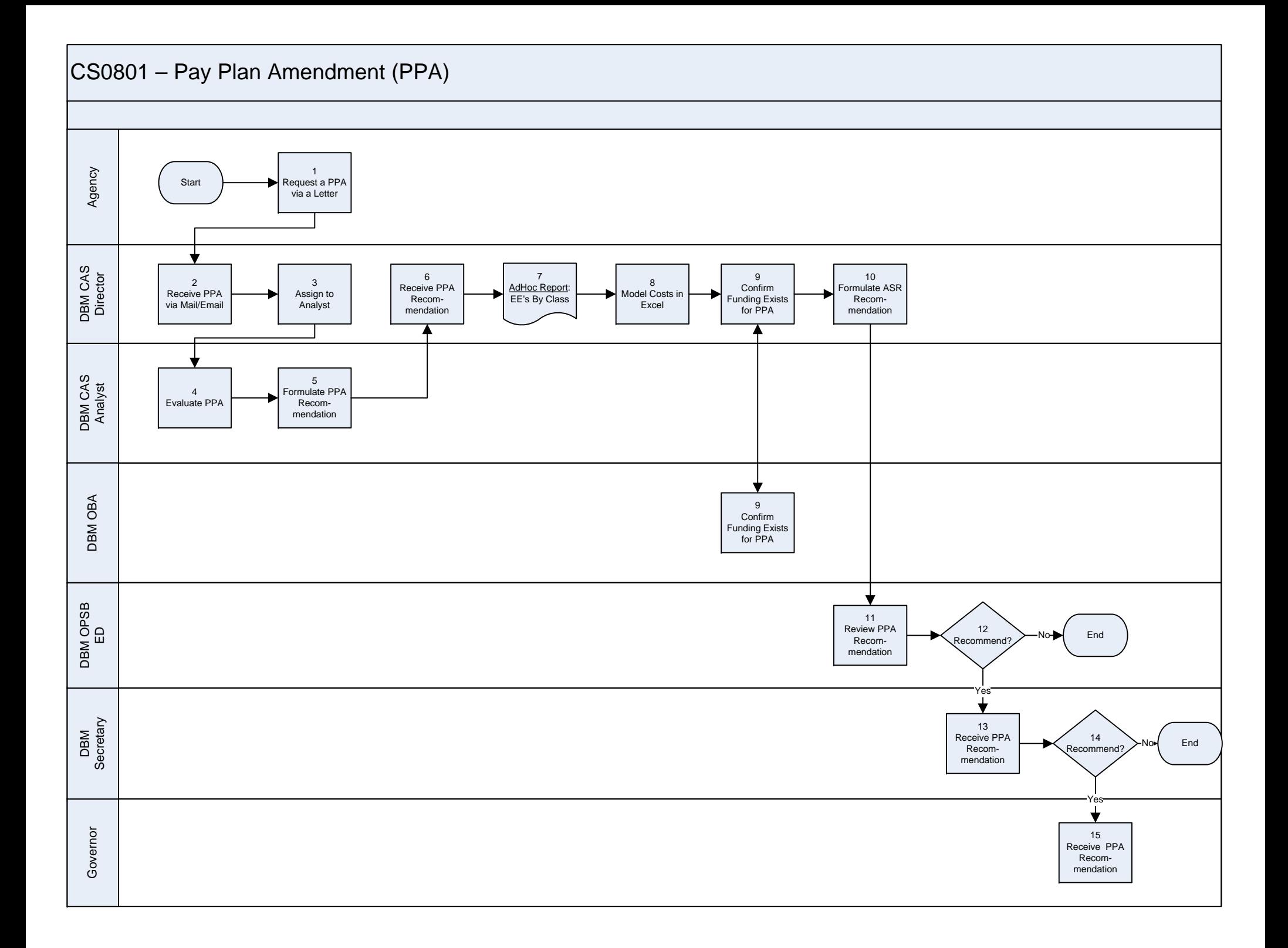

## CS0901 – Recruitment & Retention Bonus'

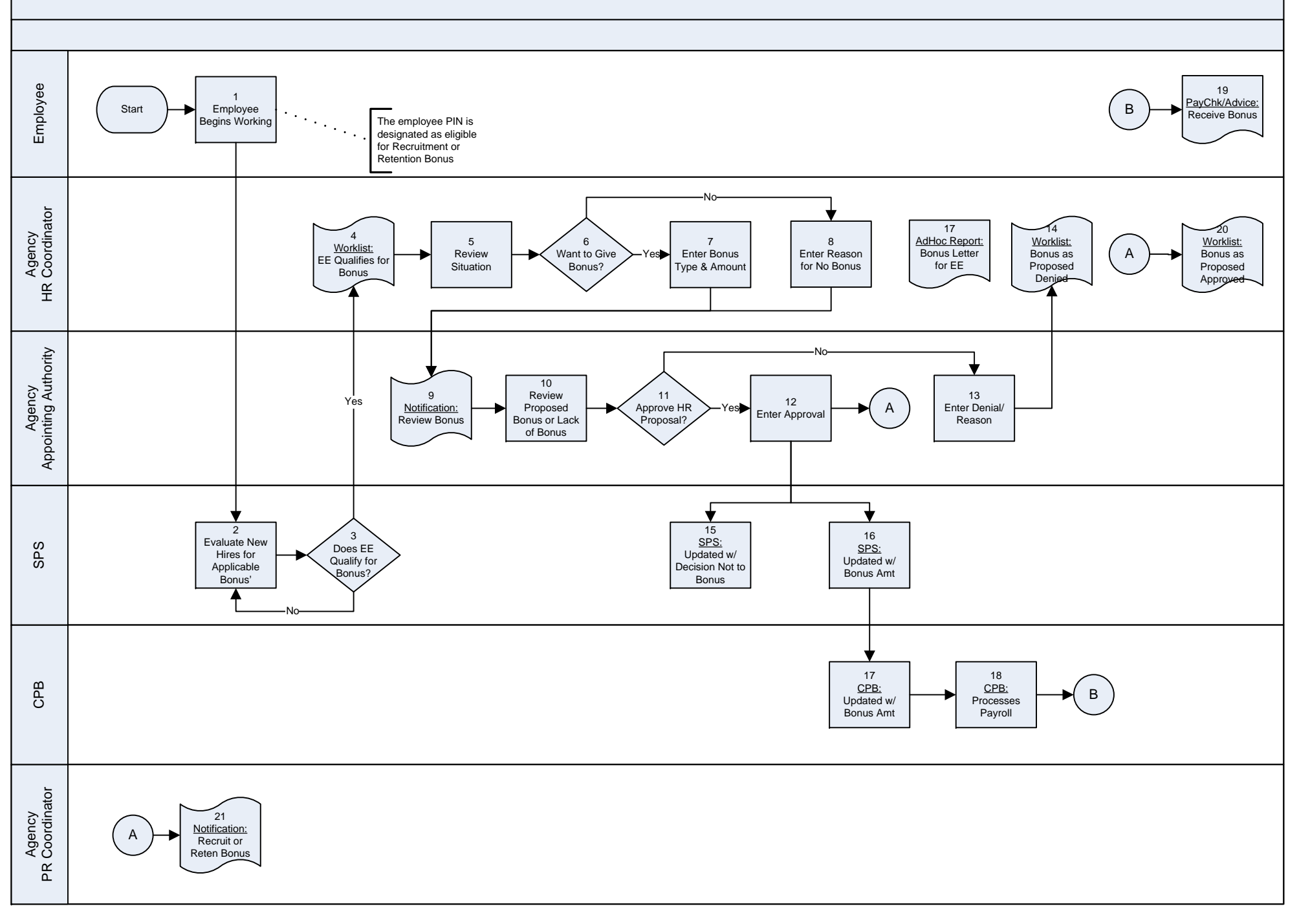

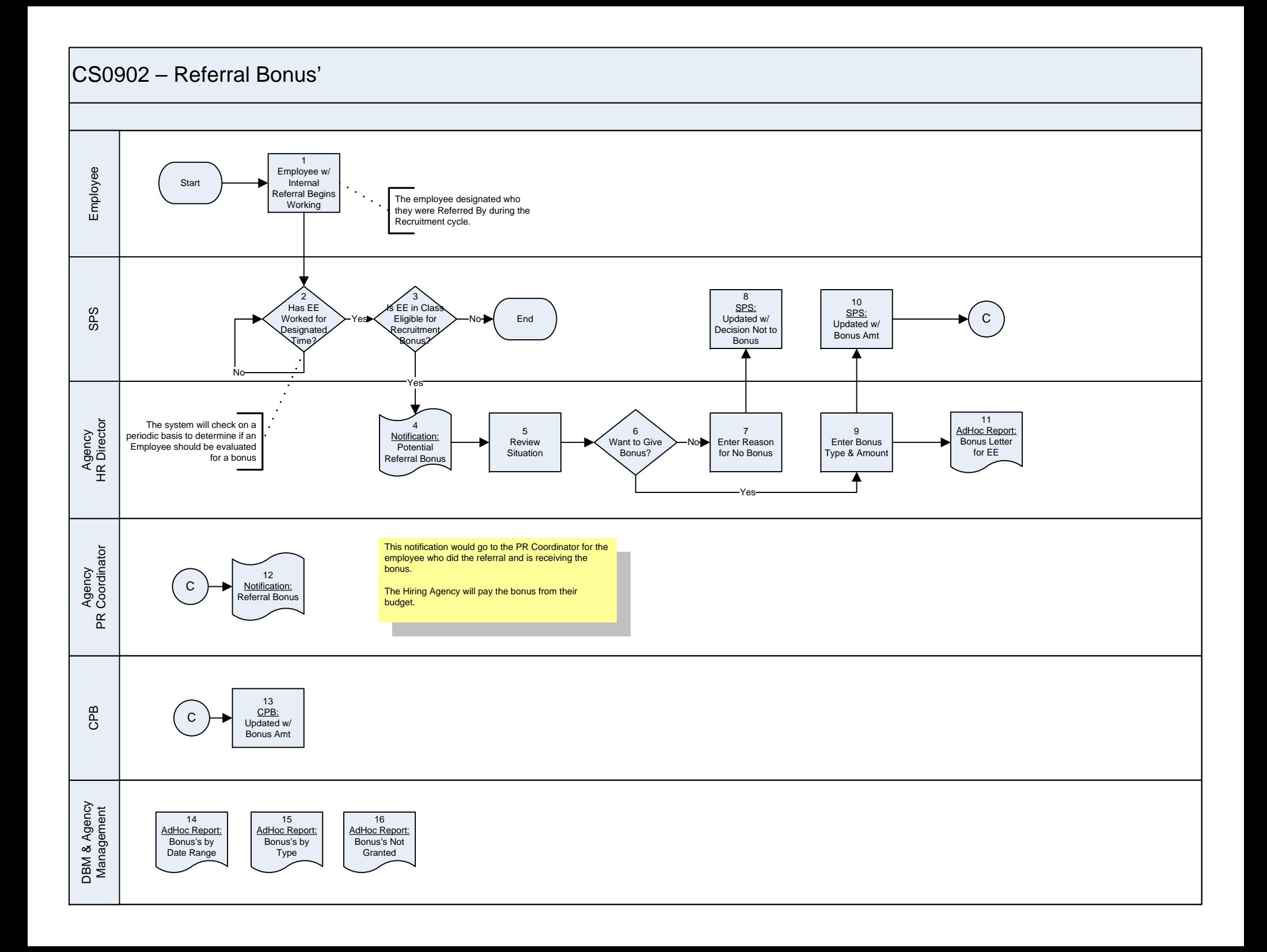